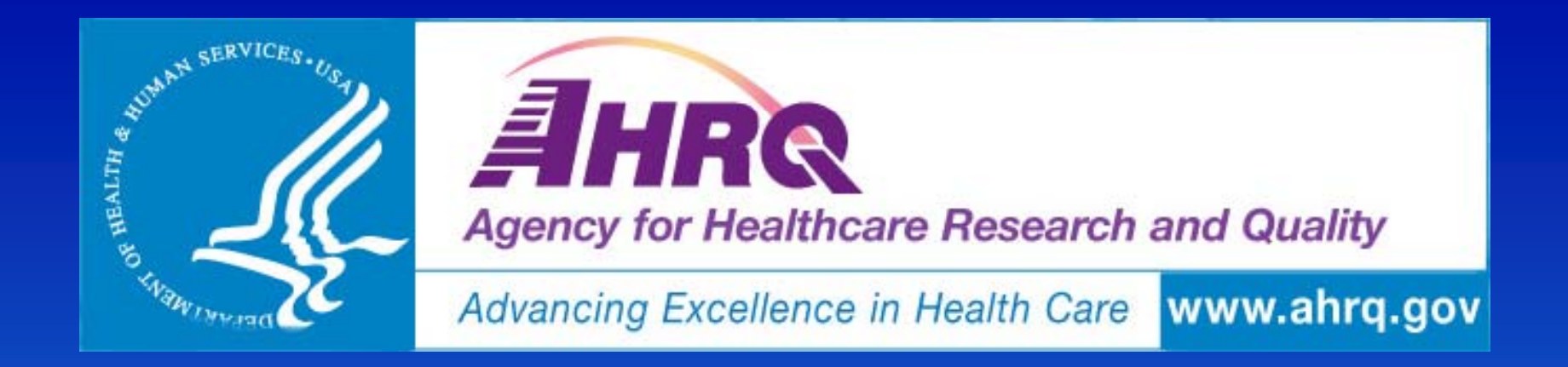

#### **AHRQ Present on Admission (POA) –User Overview**

Jeffrey Geppert, EdM, JD, Battelle Memorial Institute John Bott, MSSW, MBA, Contractor, Agency for Healthcare Research and Quality

*May 12, 2010 2:00 to 3:30 pm ET Toll Free:*  **1-877-601-3553; Passcode Passcode: AHRQ POA :** 

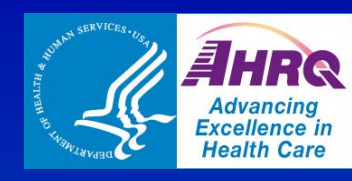

## **AHRQ QI 2010 webinars to date**

#### **January 12 and 14 12**

AHRQ QIs, Version 4.1 – Overview

#### **January 25 and 27**

– AHRQ QIs, Version 4.1 – Additional Detail

## ■ May 12

– AHRQ QIs use of Present on Admission – User **Overview** 

#### **May 14**

– AHRQ QIs use of Present on Admission – Technical Overview

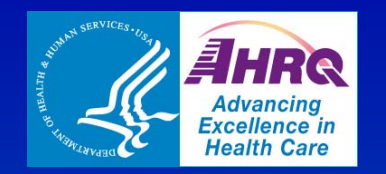

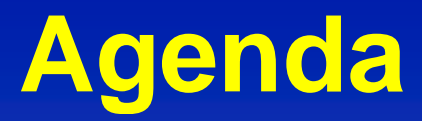

#### POA Overview (15 minutes)

- Issues
- Value
- Approach
- $-$  List of AHRQ QIs that use POA

#### **POA Model Steps** (25 minutes)

- Patient Safety Indicator (PSI) example
- Inpatient Quality Indicator (IQI) example

 $\Box$ Discussion (30-45 minutes)

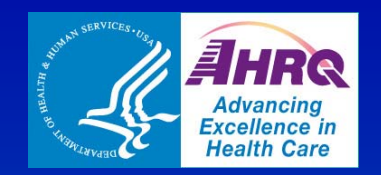

### **POA Overview**

#### POA

- Present at the time the order for inpatient admission occurs. Conditions that develop during an outpatient encounter, including emergency department, are considered present on admission  $(UB-04, 2007)$ .
- Applies to principal and secondary diagnoses
- Distinguishes pre-existing comorbidities from complications that occur during the current hospital visit

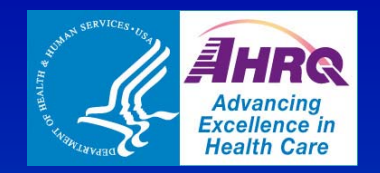

## **POA** Overview (cont.)

#### a<br>Ma Studies of POA use

- Pine (2007) supported value of POA codes and numerical laboratory values in databases to improve predictive power of risk-adjustment models
- Houchens (2008) found impact of POA on PSIs identification and rate calculation for 3 of 13 PSIs in analysis
- Glance (2008) compared impact of POA based on AHRQ QI IQI mortality measures on hospital quality compared to enhanced administrative data
	- $\Box$ Ultimately POA use is needed to support use of data as QI
- $\Box$ National Quality Forum (NQF) supports use of POA data (e.g., foreign body left in during procedure and pediatric pressure ulcer)
	- Use of POA data will begin as soon as it is available

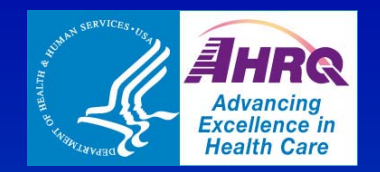

## **POA** Overview (cont.)

#### $\Box$ AHRQ QI uses of POA

- Informs development and use
	- $\Box$ **E** Cases where outcome (i.e., principal diagnosis) is likely POA are excluded from the denominator for some indicators
	- $\blacksquare$  Conditions used in risk-adjustment were selected based on POA likelihood
	- $\blacksquare$ After AHRQ QI software v. 3.1, POA data used for calculation of indicators as available
		- Exclude cases
		- $\bullet$  Identify whether co-morbidity in risk adjustment
- Centers for Medicare and Medicaid (CMS) use for Medicare claims
- Н Some states that collect POA data use them in public reports of AHRQ QI data

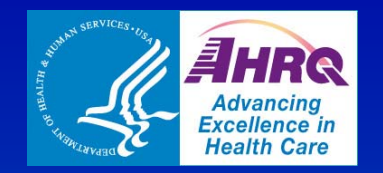

## **POA Overview: Issues**

- **POA data are not collected in all states,** hospitals or for all patients within a given hospital
	- $\mathcal{L}_{\mathcal{A}}$  , and the set of the set of the set of the set of the set of the set of the set of the set of the set of the set of the set of the set of the set of the set of the set of the set of the set of the set of th 9 states provided POA data for the State Inpatient Databases (2007 SID) created by AHRQ under the Healthcare Cost and Utilization project (HCUP)
	- $\mathcal{L}_{\mathcal{A}}$  , and the set of the set of the set of the set of the set of the set of the set of the set of the set of the set of the set of the set of the set of the set of the set of the set of the set of the set of th 22 states provided POA data for the 2008 SID
	- <del>Jan Karl II.</del><br>Vyhy tysy Additional states collect POA, but have yet to include it in their HCUP data submission

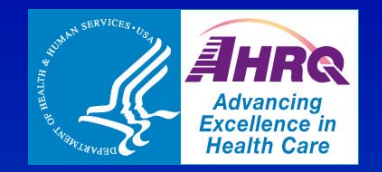

## **POA Overview: Issues ( t) con t . )**

#### **Deficit Reduction Act of 2005 (DRA)**

- $\mathcal{L}_{\mathcal{A}}$  , and the set of the set of the set of the set of the set of the set of the set of the set of the set of the set of the set of the set of the set of the set of the set of the set of the set of the set of th Adjust Medicare payments for certain hospital-acquired conditions (i.e., complications)
- Hospitals required to submit POA information on inpatient discharges on or after January 1, 2008 (unless exempt)

**E** CMS currently formulating a plan to study the accuracy of POA documentation

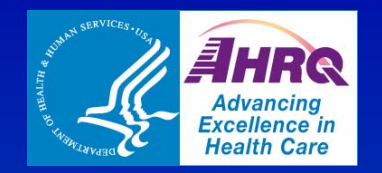

## **POA Overview: Value**

- **AHRQ QI Models inform users of adverse** hospital events for various populations of at risk patients
- **Predictive model is informed by administrative** data (i.e., claim or discharge abstracts) that have known limitations and up to 30 or more different dia gnoses
- **POA is the only way to distinguish way between comorbidities and complications yielding more accurate AHRQ QI Models**

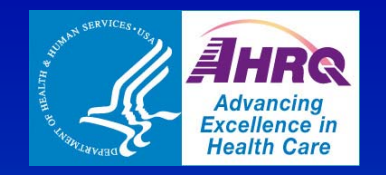

## **POA Overview: Value (cont.)**

#### **Prediction can improve over time as** additional states and payers collect POA

#### **I** Individual hospitals can decide to collect POA

 $\blacksquare$  Applies to other enhanced administrative data (e.g., laboratory or key clinical findings)

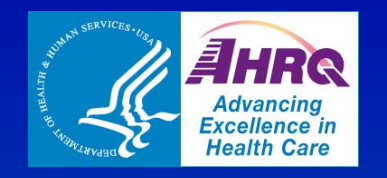

## **POA Overview: Value (cont.)**

#### **Service Service** Purpose is to develop an approach to allow AHRQ to use the POA data where observed

- AHRQ QI models based on multi-state SID
- Models are unbiased risk-adjusted rate estimates for hospitals

Using records that may or may not include POA data

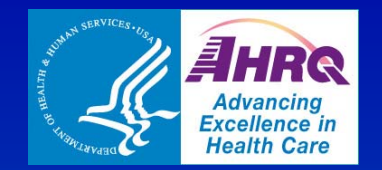

## **POA Overview: Approach**

#### **The Two sets of algorithms needed to Article** incorporate POA information

- 1. Develop response variables and comorbidity factor covariates in the **presence** of POA data
	- E. Less measurement error thereby more accurate and based on fewer assumptions
- 2. Develop response variables and comorbidity factor covariates in the **absence** of POA data
	- Ŧ **Use observed POA data to estimate probability of POA for response and** comorbidity factors for patients that do not have POA data
	- E. Provide hospital with risk-adjusted rate that would be "most likely" had they collected POA data

#### **E** Observed and estimated data are used to develop the final AHRQ QI models

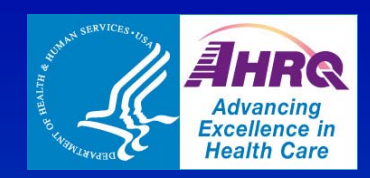

## **POA Overview: AHRQ IQIs use of POA**

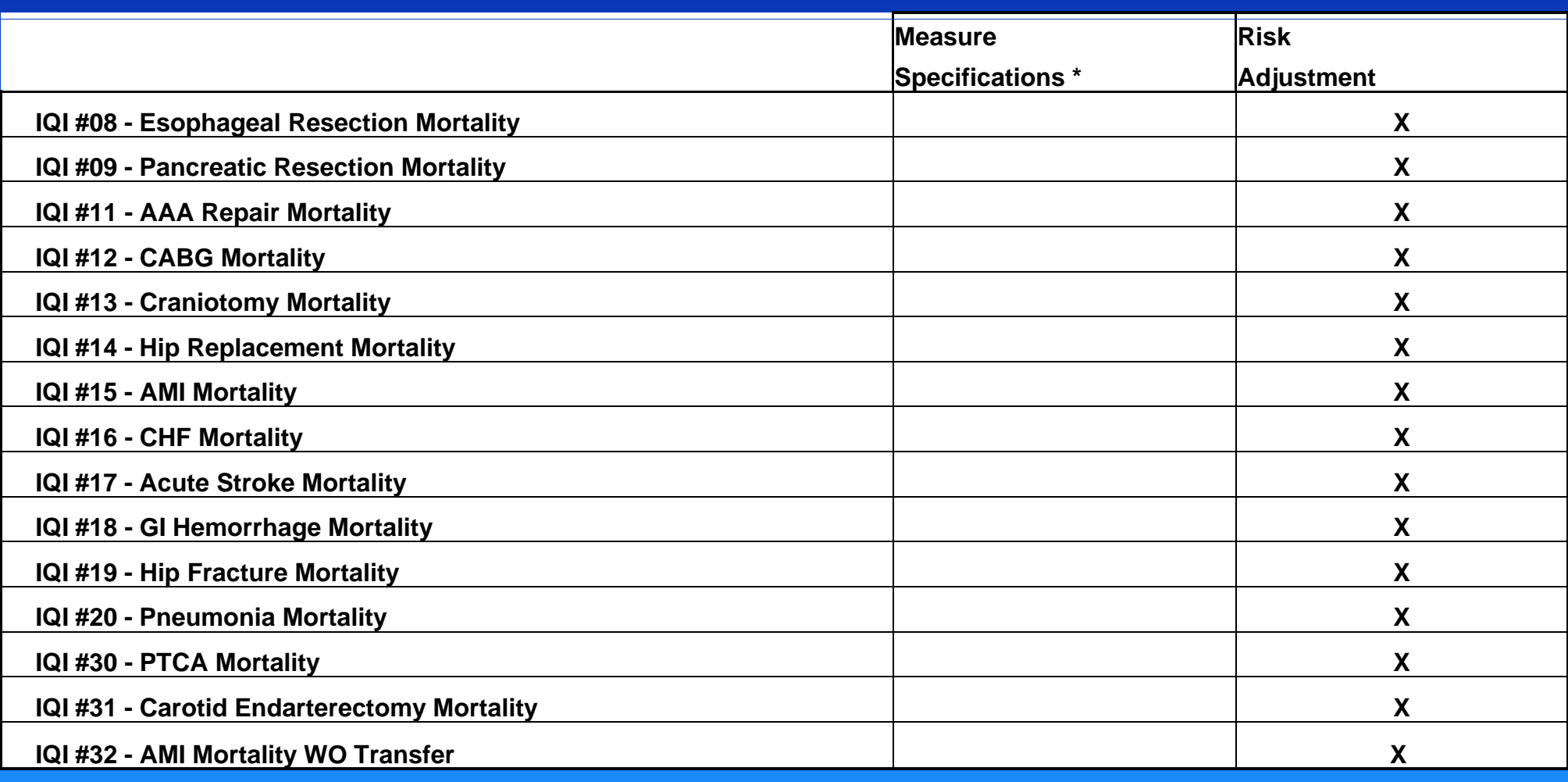

\* Used in defining the numerator and / or denominator / exclusions

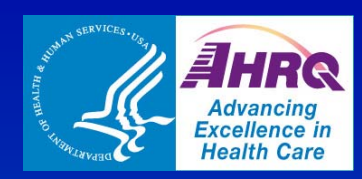

## **POA Overview: AHRQ PSIs use of POA**

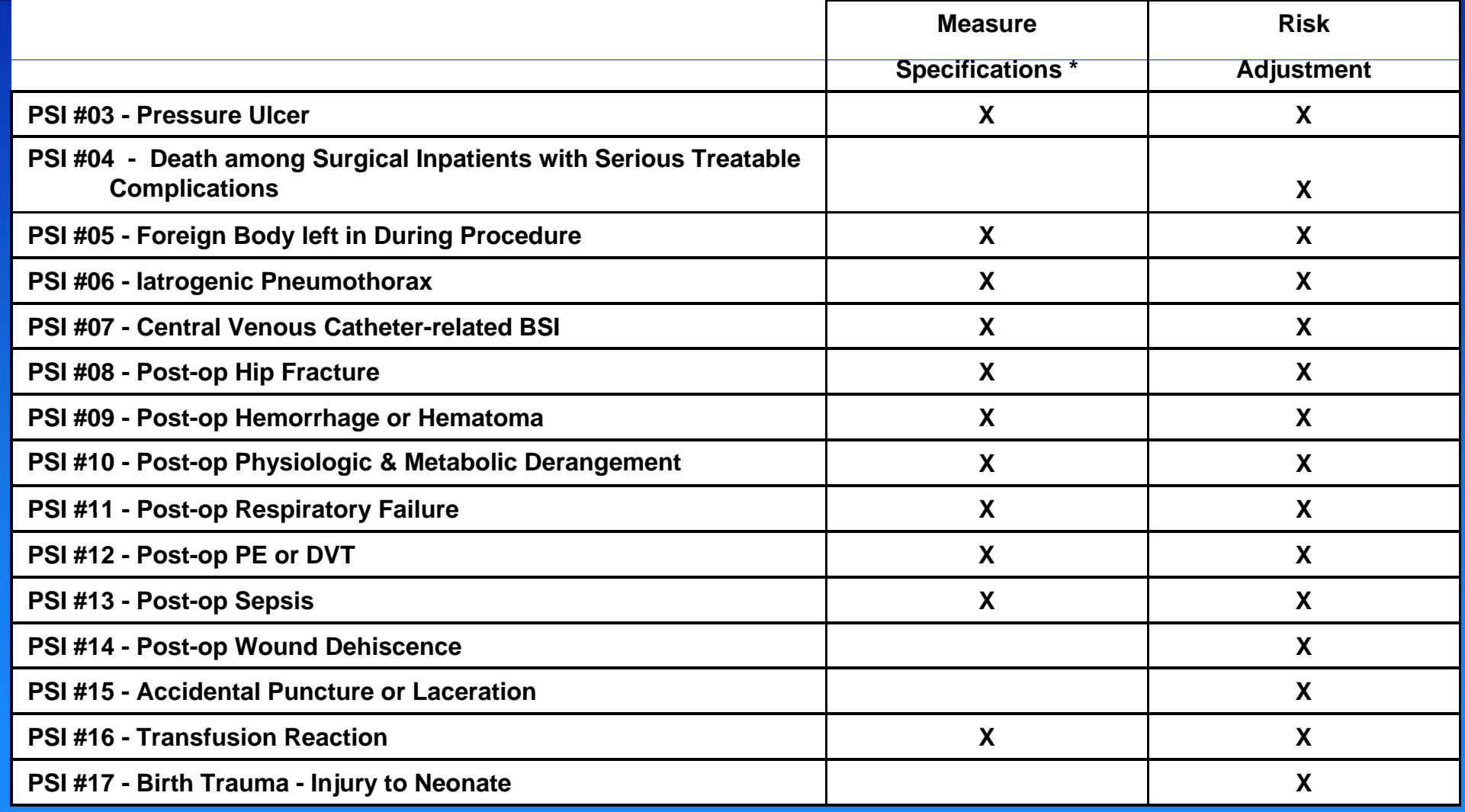

\* Used in defining the numerator and / or denominator / exclusions

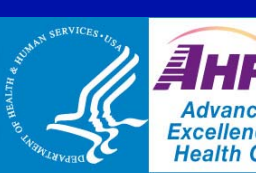

#### *POA Overview: AHRQ PDIS &* **Advancing**<br>Excellence in<br>Health Care **NQIs use of POA**

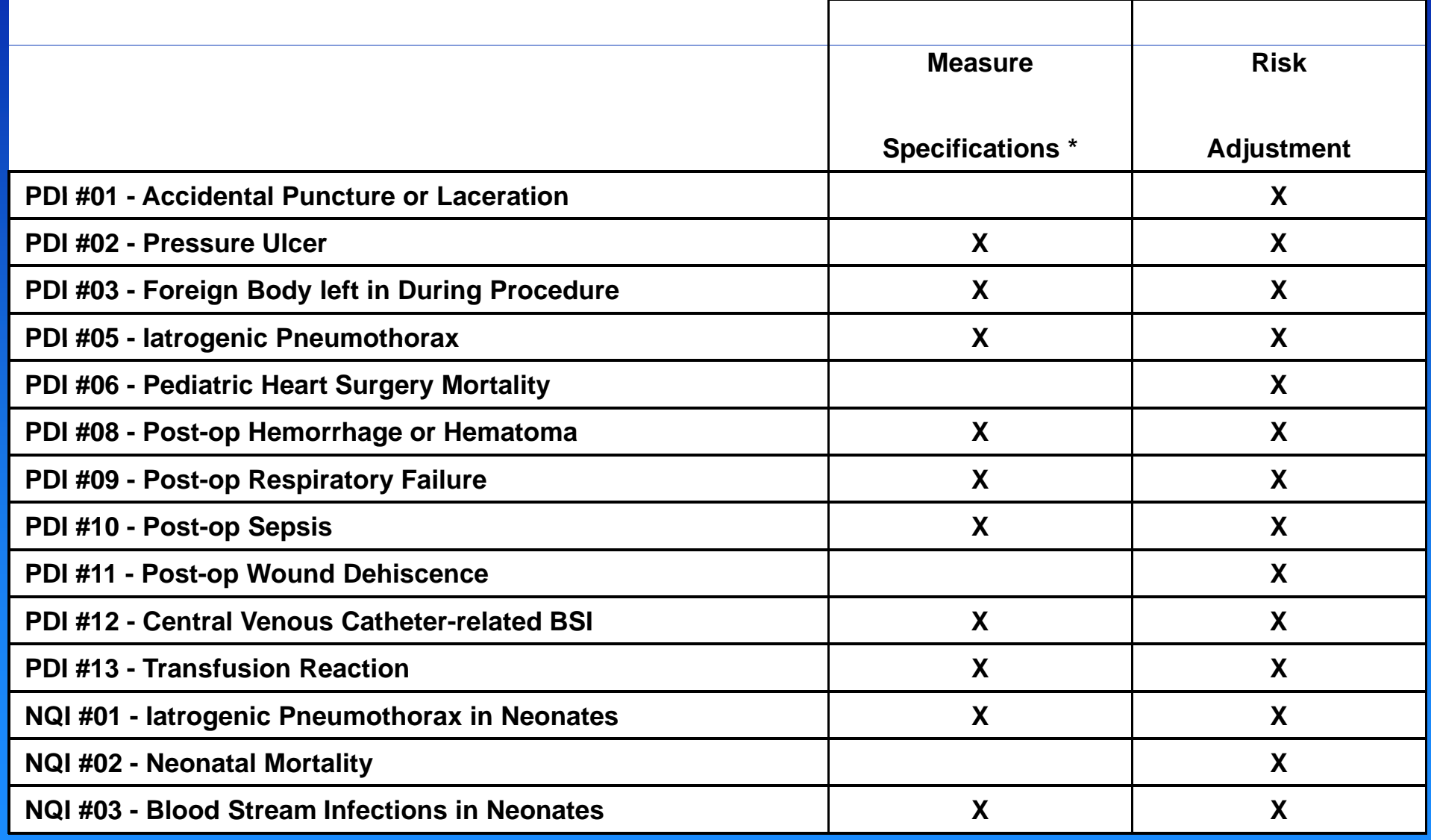

\* Used in defining the numerator and / or denominator / exclusions

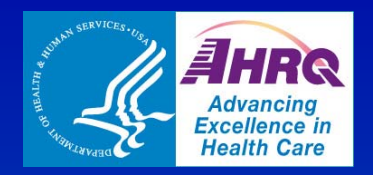

## **POA Model Steps**

- 1. Determine whether the dischar ge has POA data
	- a.Determines if record has data
- 2. Create discharge level flags for the indicator
	- a.. Flag outcome of interest and population at risk
	- b.Flag for exclusion based on POA
- 3. Create discharge level flags for covariates
	- a.Covariates are flagged based on relevant AHRQ QIs
- 4. Calculate predicted value for covariate
	- a. When POA data are available actual value of P and X comorbidity used; without POA data the software predicts a value for each (X) covariate
- 5. Calculate predicted values for each discharge record
	- a. Use actual or predicted covariate values to calculated three predicted values for each discharge record
- 6. Calculate observed, expected and risk-adjusted rate for each hospital
	- a. Observed and expected rate for each hospital is an aggregate of actual and predicted values for each discharge record in the hospital

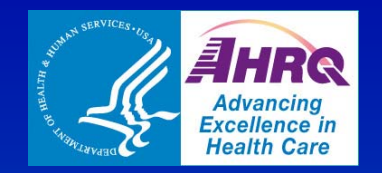

# **POA Model Steps: PSI #13**

#### 1. Determine whether the discharge has POA data

#### a. POA data from Version 4.1 reference population (2007 SID)

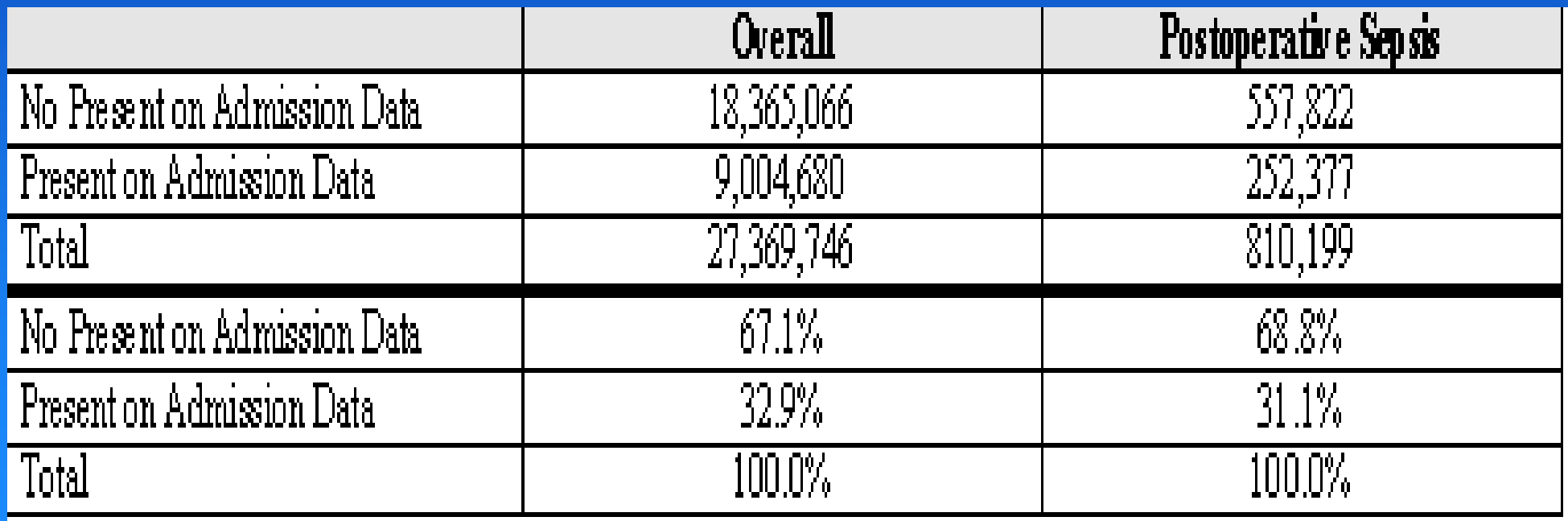

Source: HCUP State Inpatient Databases (SID). Healthcare Cost and Utilization Project (HCUP). 2007. Agency for Healthcare Research and Quality, Rockville, MD. www.hcup-us.ahrq.gov/sidoverview.jsp.

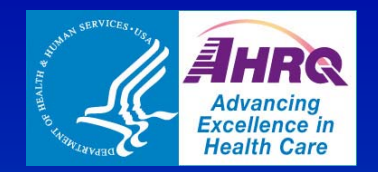

#### 2. Create discharge level flags for the . Create discharge level flags for the<br>indicator

 $\mathcal{L}_{\mathcal{A}}$  , and the set of the set of the set of the set of the set of the set of the set of the set of the set of the set of the set of the set of the set of the set of the set of the set of the set of the set of th – POA data, P =  $=38.3\%$ , which is percent of the cases flagged in outcome of interest that are excluded from population at risk [1,436 / (1,436 +  $\overline{2.3121}$ 

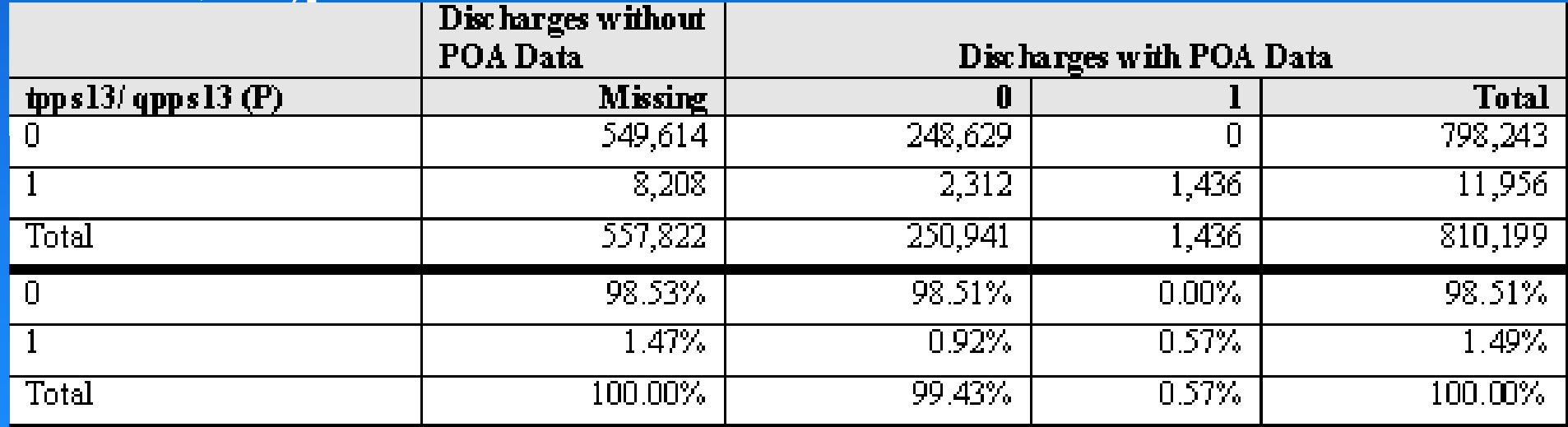

Source: HCUP State Inpatient Databases (SID). Healthcare Cost and Utilization Project (HCUP). 2007. Agency for Healthcare Research and Quality, Rockville, MD. www.hcup-us.ahrq.gov/sidoverview.jsp.

Note: tpps13 = inclusion in numerator; qpps13 = inclusion in denominator; (P) = cases flagged in outcome of interest excluded from population at risk because outcome is POA;  $0 -$  does not meet inclusion;  $1 =$  meets inclusion.

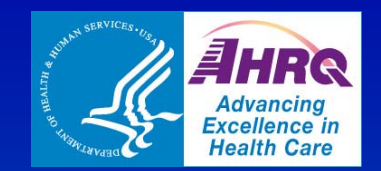

#### 3. Create discharge level flags for covariates

Proportion of cases flagged for covariates both without and with POA data

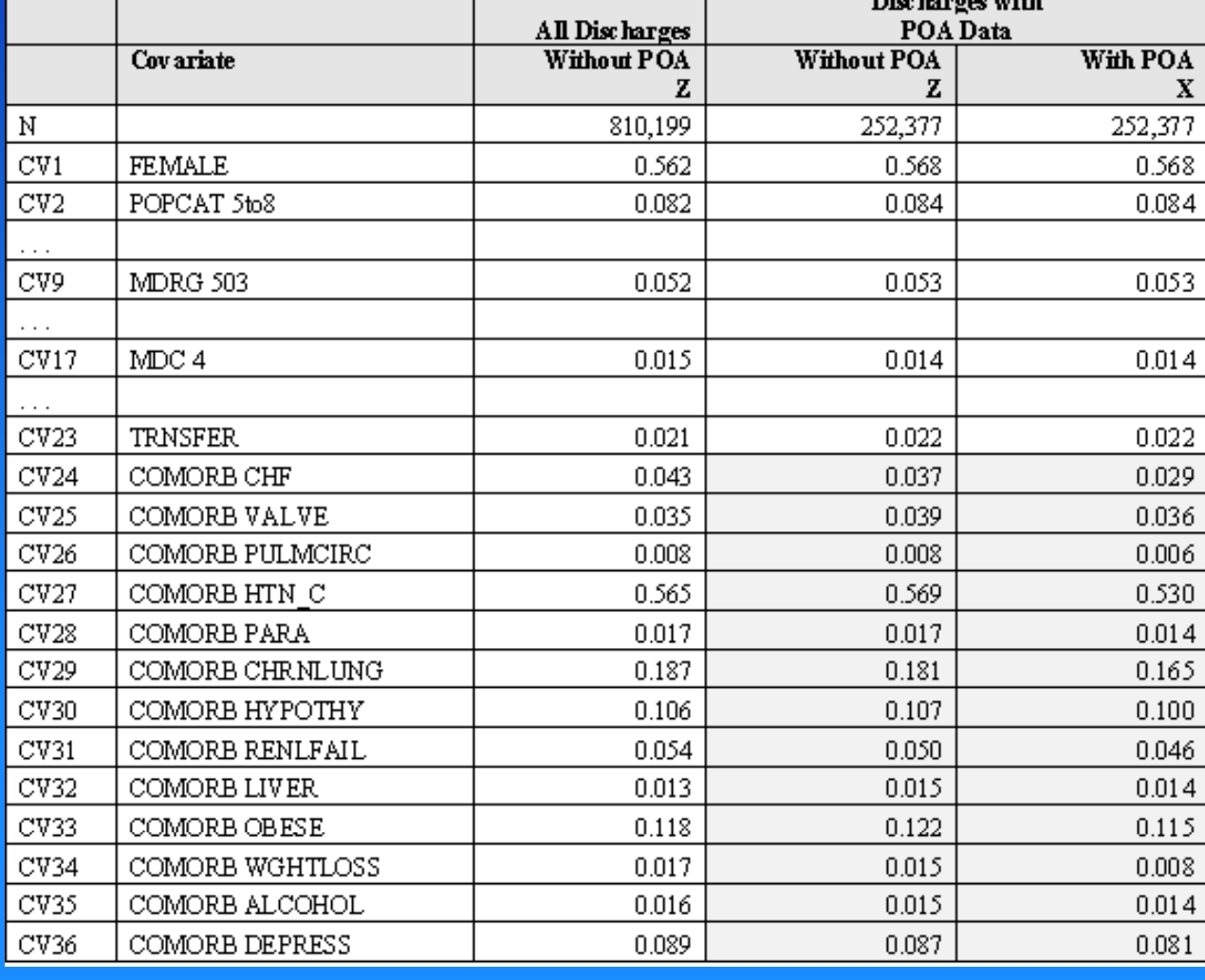

Source: HCUP State Inpatient Databases (SID). Healthcare Cost and Utilization Project (HCUP). 2007. Agency for Healthcare Research and Quality, Rockville, MD. www.hcupus.ahrq.gov/sidoverview.jsp. Note:  $X$  – covariate for discharge records

that contain POA data;  $Z =$  covariates for all discharge records that meet the inclusion criteria for the population at risk.

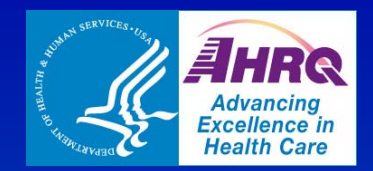

#### 4. Calculate predicted value for covariates

- Predicted value for each comorbidity is calculated
	- Four probabilities
		- 1. No discharge covariates if no covariates meet inclusion for the population at risk
		- 2. Discharge covariate if no covariates meet inclusion for the population at risk
		- 3.No discharge covariates if there is a covariate included for the population at risk
		- 4. Discharge covariate if there is a covariate included for the population at risk

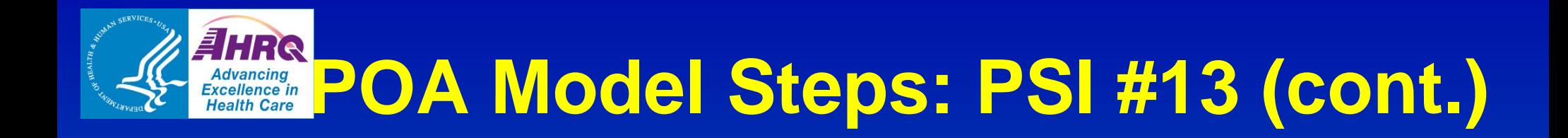

#### **Table denoting 4 probabilities:**

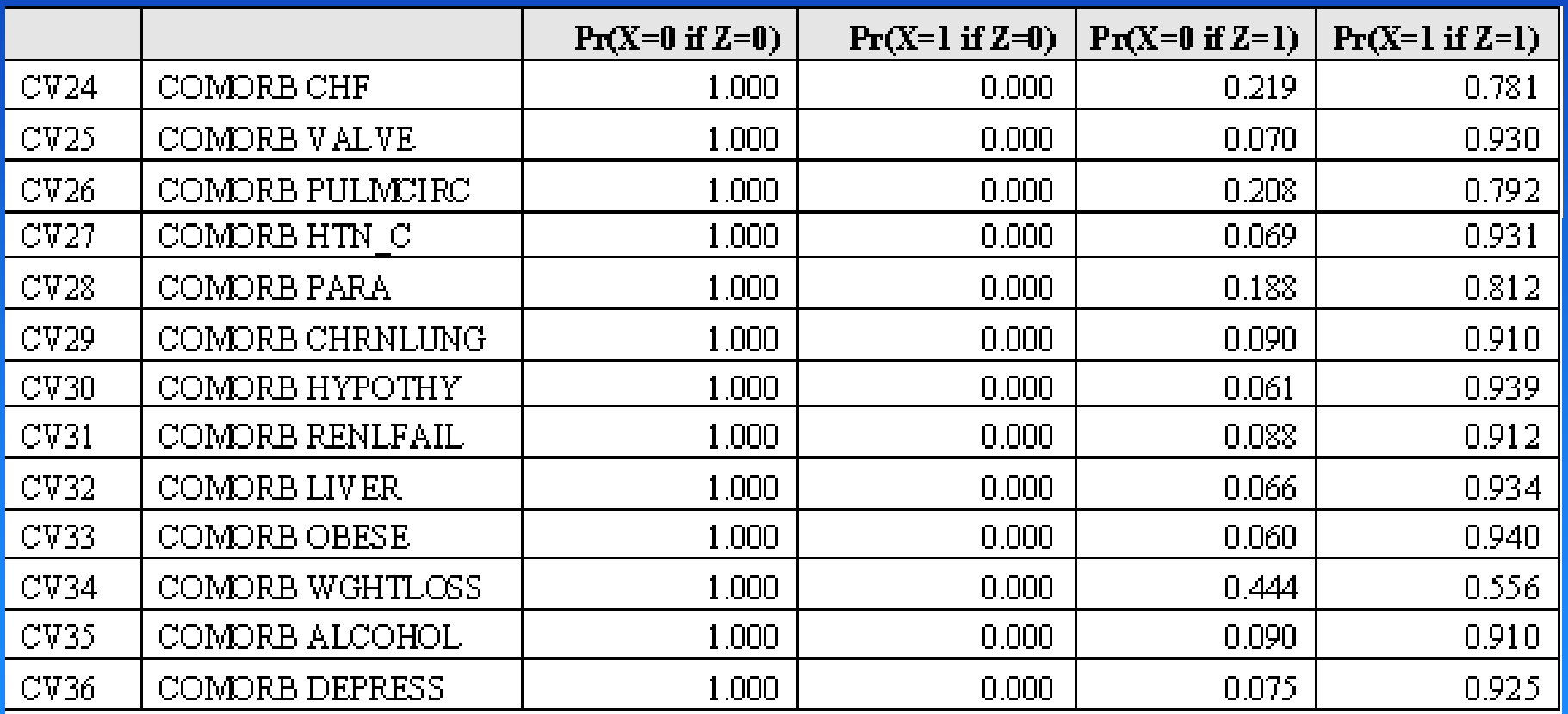

Source: HCUP State Inpatient Databases (SID). Healthcare Cost and Utilization Project (HCUP). 2007. Agency for Healthcare Research and Quality, Rockville, MD. www.hcup-us.ahrq.gov/sidoverview.jsp.

Note:  $X =$  covariate for discharge records that contain POA data;  $Z =$  covariates for all discharge records that meet the inclusion criteria for the population at risk.

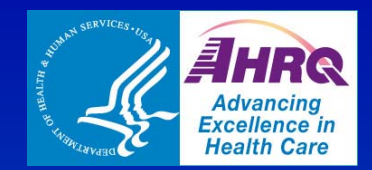

#### 5 Calculate predicted values for each 5. discharge record

 $\mathcal{L}_{\mathcal{A}}$  , and the set of the set of the set of the set of the set of the set of the set of the set of the set of the set of the set of the set of the set of the set of the set of the set of the set of the set of th **- Predicted value calculations for typical** discharge record without POA data

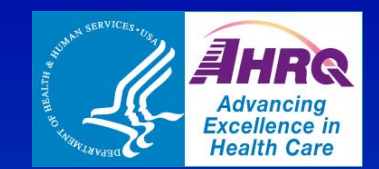

#### **Table for Step 5**

 Value for outcome is less for covariate with POA than covariate without POA because some flagged comorbidities are assumed to be complications

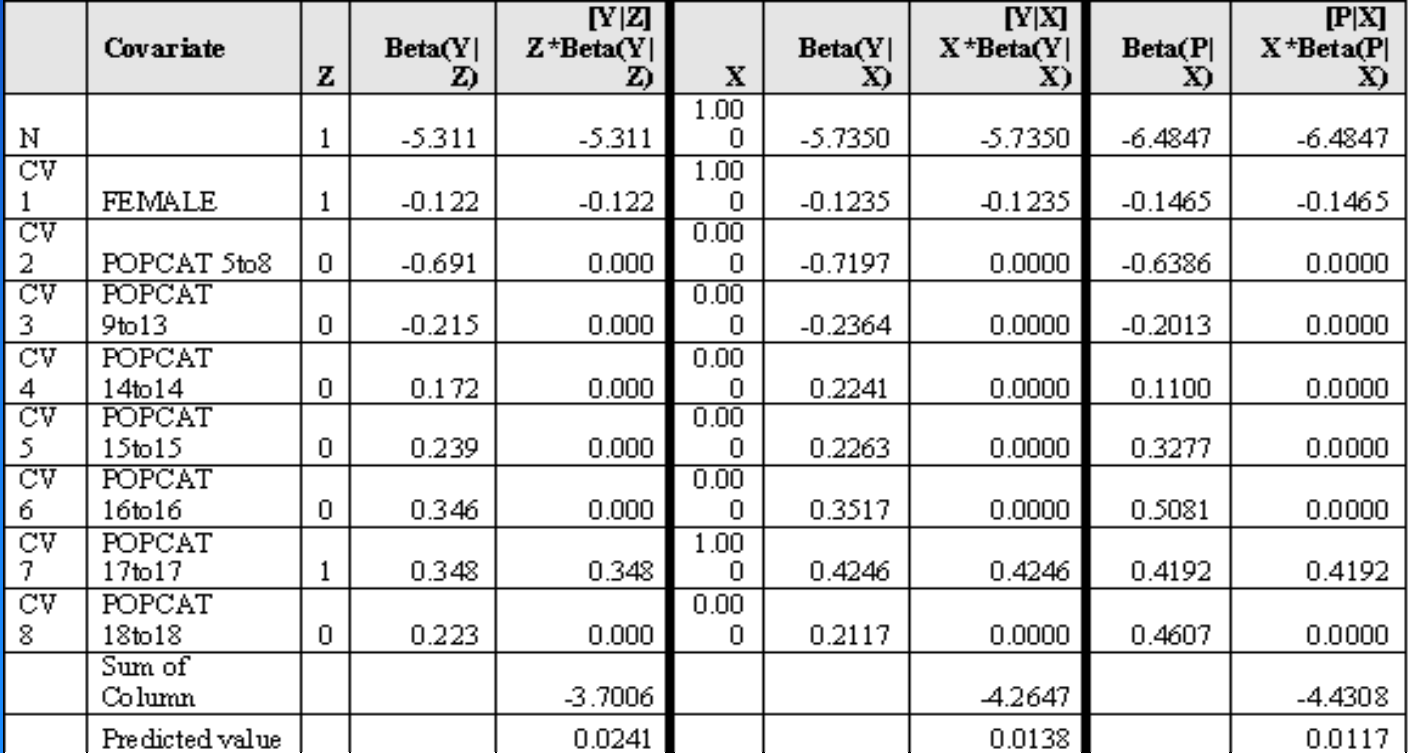

Source: HCUP State Inpatient Databases (SID). Healthcare Cost and Utilization Project (HCUP). 2007. Agency for Healthcare Research and Quality, Rockville, MD. www.hcup-us.ahrq.gov/sidoverview.jsp.

Note:  $X =$  covariate for discharge records that contain POA data;  $Z =$  covariates for all discharge records that meet the inclusion criteria for the population at risk;  $Y =$  outcome.

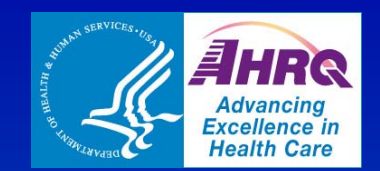

#### 6. Calculate observed, expected and risk-adjusted rate f for each hospital

#### Some have POA data and some do not

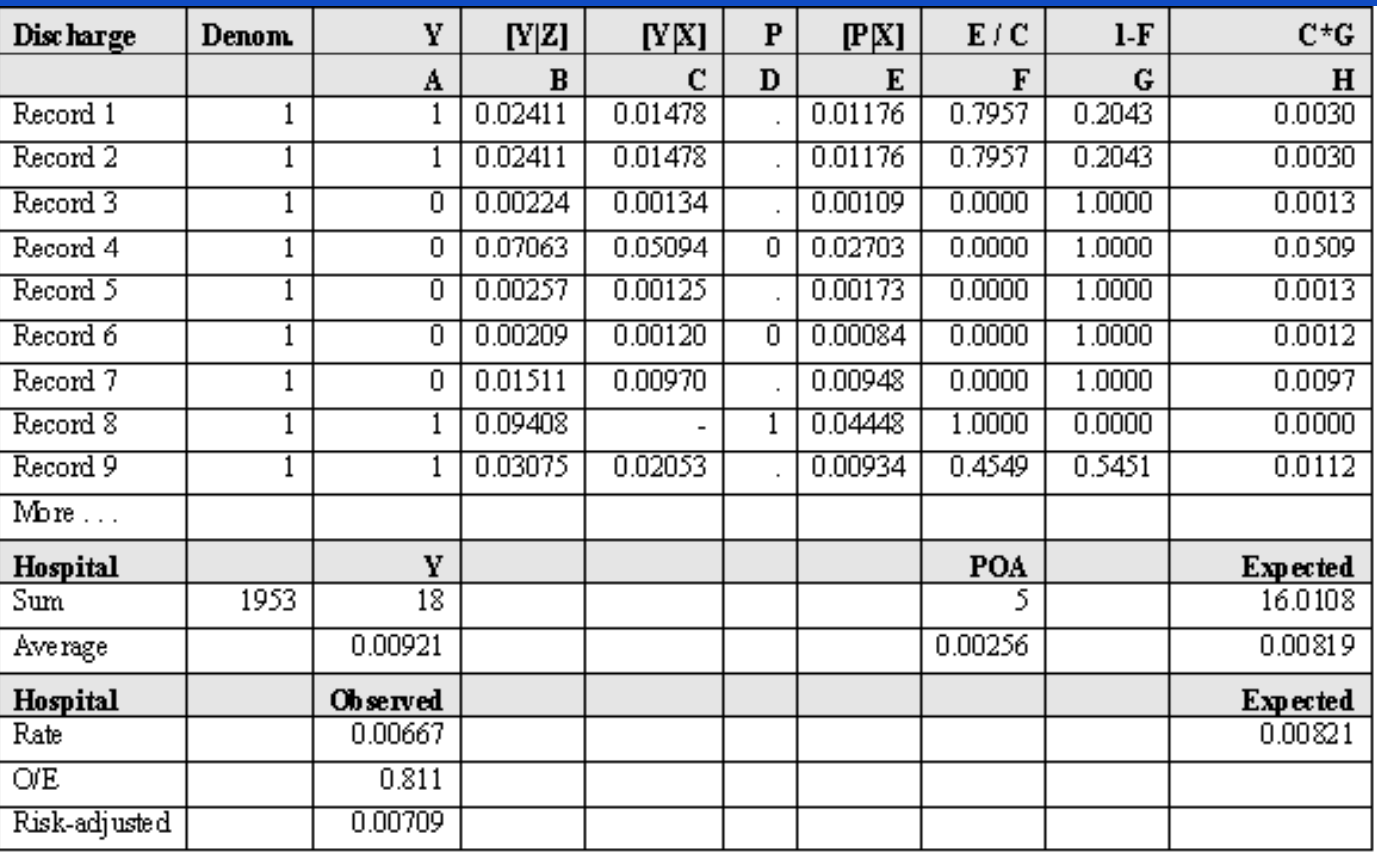

Source: HCUP State Inpatient Databases (SID). Healthcare Cost and Utilization Project (HCUP). 2007. Agency for Healthcare Research and Quality, Rockville, MD. www.hcup-us.ahrq.gov/sidoverview.jsp.

Note:  $X =$  covariate for discharge records that contain POA data;  $Z =$  covariates for all discharge records that meet the inclusion criteria for the population at risk.

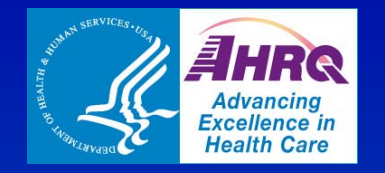

# **POA Model Steps: IQI**

**TIQI** Example – Note how **differs** from PSI

Source: HCUP State Inpatient Databases (SID). Healthcare Cost and Utilization Project (HCUP). 2007. Agency for Healthcare Research and Quality, Rockville, MD. www.hcupus.ahrq.gov/sidoverview.jsp. Note:  $X = covariate$  for discharge records that contain POA data;  $Z =$  covariates for all discharge records that meet the inclusion criteria for the population at risk;  $Y =$  outcome.

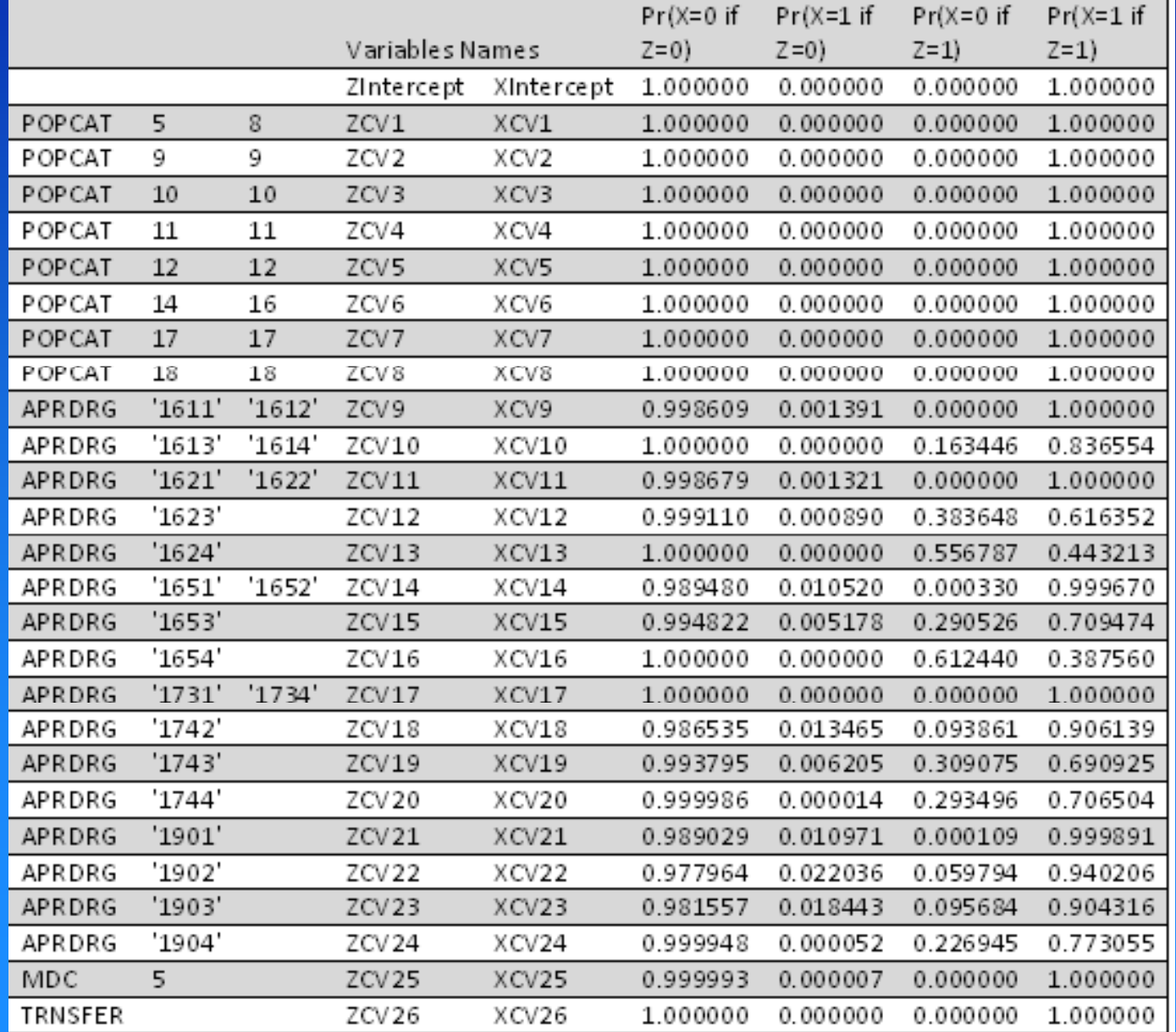

**25**

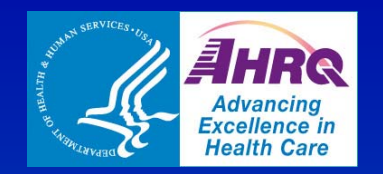

## **Discussion**

#### $\Box$ For your consideration:

- Did this webinar meet your needs?
	- $\Box$ Content? Scope?
- How will the information presented be useful to you?
- Is there anything we did not cover or didn't address in enough detail for you?
- an<br>Ma Your questions:
	- Questions about what you heard today?
		- $\Box$  If we don't answer your question today, then we will post a response on the AHRQ QI website

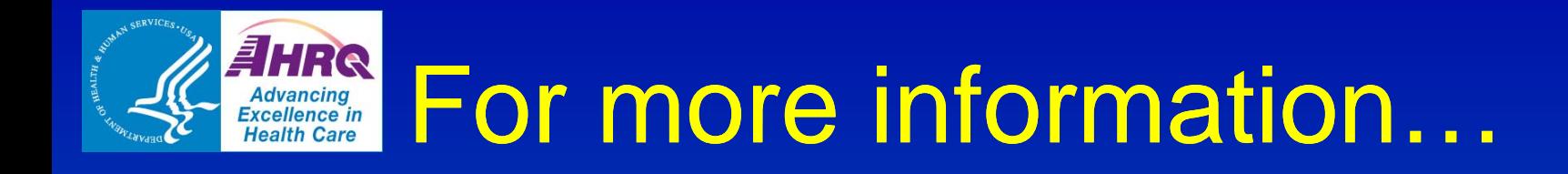

### AHRQ QIs

Web site: http://qualityindicators.ahrq.gov/

- AHRQ QI documentation and software are available at the AHRQ QI web site
- Present on Admission White Paper:
	- http://www.qualityindicators.ahrq.gov/downloads/webinars/ Using%20Present%20on%20Admission.pdf

H Staff:

- –Mamatha Pancholi Mamatha.Pancholi@ahrq.hhs.gov
- John Bott John.Bott@ahrq.hhs.gov